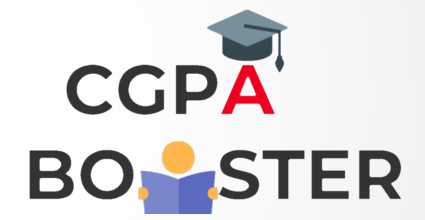

## Solution Code

/\* C program to count even and odd elements in an array \*/

```
#include <stdio.h>
#define MAX_SIZE 100 //Maximum size of the array
int main(){
   int arr[MAX_SIZE];
   int i, N, even, odd;
   printf("Enter size of the array: ");
   scanf("%d", &N);
  printf("\nEnter %d elements in array :: \n", N);
  for(i=0; i< N; i++){
      printf("\nEnter %d element in array :: ", i+1);
     scanf("%d", &arr[i]);
   }
  even = 0; odd = 0;
  for(i=0; i< N; i++) {
      /* If the current element of array is even then increment even count */
     if(arr[i]%2 == 0){
        even++;
      }
      else{
        odd++;
      }
   }
   printf("\nTotal even elements: %d\n", even);
   printf("\nTotal odd elements: %d\n", odd);
   return 0;
```
}

Coding Lab – CGPA Booster